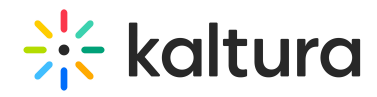

## What is the use of Auto-Preview check box in the Player Studio?

Last Modified on 04/18/2025 6:40 pm IDT

When a player is edited in the Studio tab, the player will be rendered automatically every time you change the control. If the Auto-Preview is unchecked, the Preview Changes button will appear, allowing you to display the change of settings by clicking on it.